# ANALES DE LA ACADEMIA CHILENA DE CIENCIAS

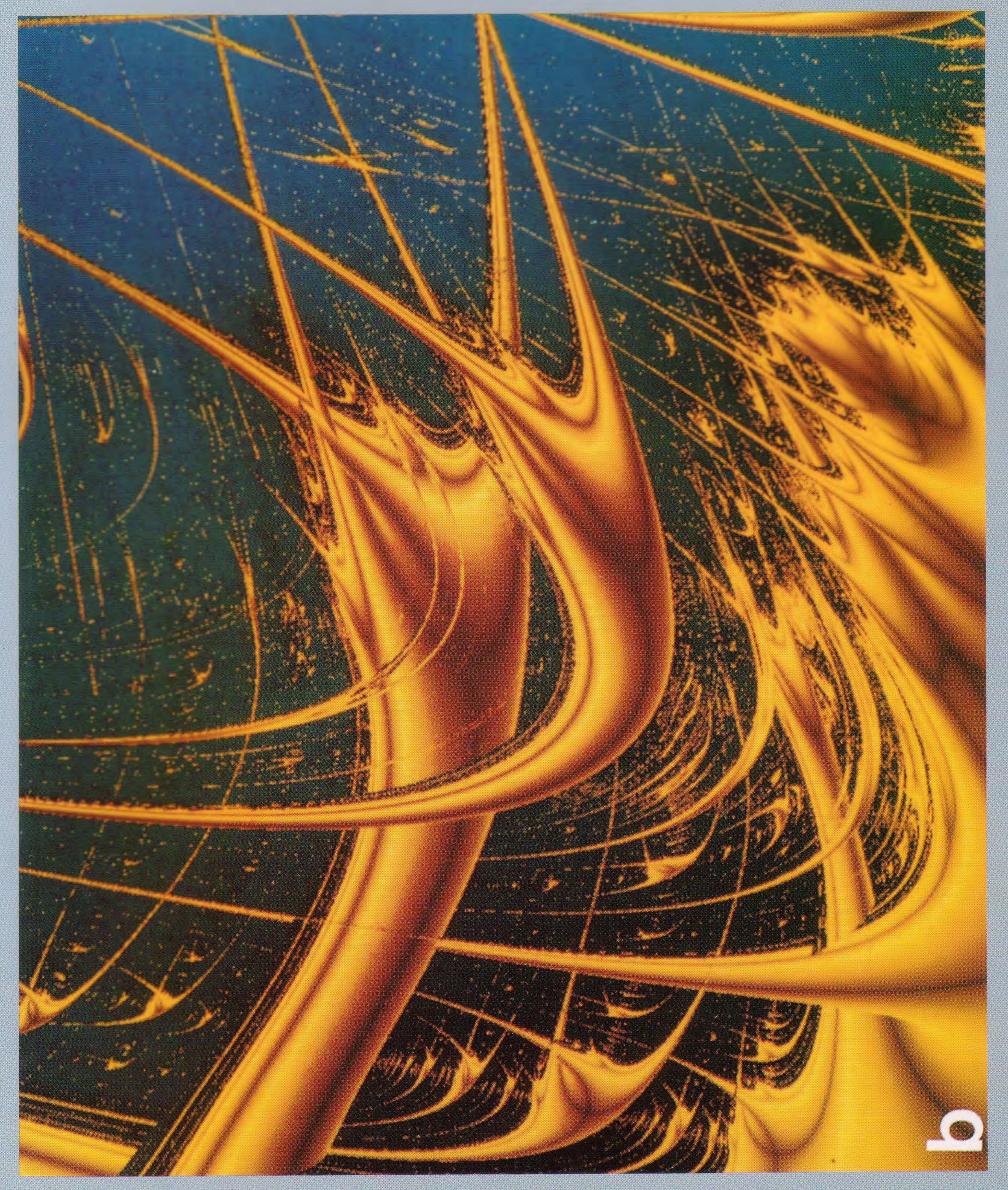

## volumen 5 · 1995

235

Director Responsable: Dr. Tito Ureta Aravena

Editor: Dr. Tito Ureta Aravena

Coordinación editorial: Marcela Reyes Azancot

Diseño de portada: Patricio Amengual

Fotografía de portada gentileza Dr. Miguel Kiwi

© por Academia Chilena de Ciencias. Santiago de Chile<br>Editado por Academia Chilena de Ciencias. Almirante Montt 454 - Teléfono 6332129<br>Santiago de Chile.

> Impreso por: Editorial Universitaria S.A. San Francisco 454<br>Santiago de Chile

#### INCORPORACIÓN DEL DR. IVÁN K. SCHULLER

#### 1. INTRODUCCIÓN

Microestructuras, preparadas por métodos modernos de fabricación, han sido la base de gran parte de la física del estado sólido y de la ciencia de materiales en los últimos 20 años. Los métodos modernos de deposición en vacío, junto con los nuevos métodos para preparar estructuras cada vez más pequeñas, han abierto un campo fructífero para el estudio de física del estado solido variando la dimensionalidad desde tres a cero dimensiones. Para entender el significado de un estudio de física en varias dimensiones es importante darse cuenta que cada fenómeno físico tiene un llamado "largo característico" que los define. Por ejemplo, distancias interplanetarias son las importantes para fenómenos en el sistema solar, distancias de unos pocos kilómetros son importantes para la geofísica, distancias del orden de un Angstrom son importantes para la física atómica y distancias mucho más pequeñas caracterizan la física de partículas.

Estas distancias son las que determinan la dimensionalidad de un sistema físico. En general si alguna distancia es más pequeña que una distancia característica se dice que el sistema físico tiene "dimensionalidad reducida". Nótese que la dimensionalidad no necesariamente tiene que ser un número entero, y a veces incluso sistemas que ocurren en la naturaleza tiene dimensionalidad que no es entera (llamada dimensionalidad fractal por físicos o de Haussdorf por matemáticos).(1) La física del sólido es un terreno extremadamente fértil para los estudios relacionados con cambios de dimensionalidad ya que técnicas modernas de preparación de materiales permiten cambiar la dimensionalidad a la voluntad del investigador. De esta manera se pueden llevar a cabo experimentos que son reproducibles y repetibles y uno no está a la merced de observaciones de fenómenos que ocurren espontáneamente.

La física del estado sólido es el estudio de fenómenos electomagnéticos en sistemas de mu-

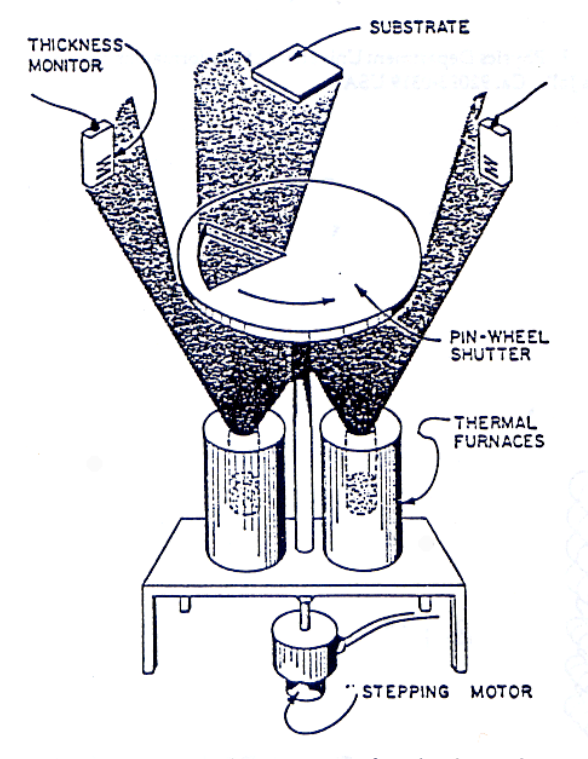

MOTOR Ш **SUBSTRATE** Nb Cu SPUTTERING SPUT TERING GUN GUN

Figura 2. Esquema de un aparato de epitaxia por haces moleculares usado para preparar superredes metálicas.

Figura 3. Esquema de un aparato usado para preparar superredes usando la técnica de pulverización.

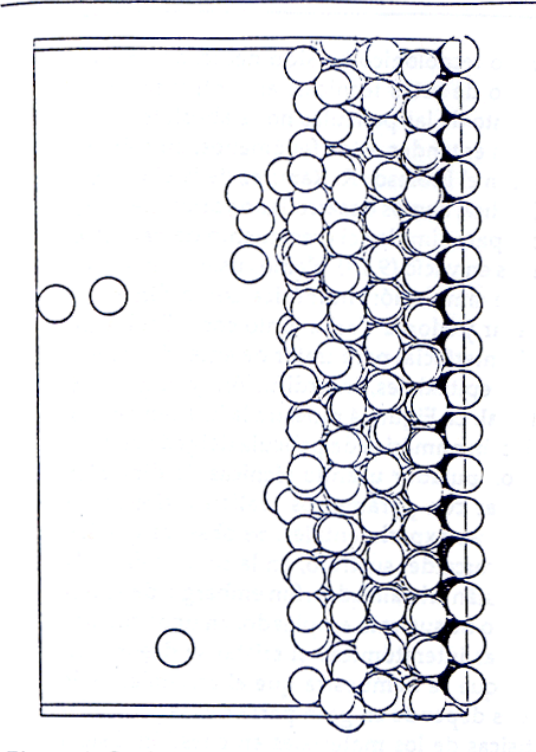

Figura 4. Crecimiento epitaxial generado por un cálculo computacional usando dinámica molecular.

chos cuerpos. Como los sistemas son muy complicados, efectos colectivos son esenciales y las correlaciones entre los entes (electrones) que controlan la física son muy fuertes, es imposible resolver el problema en forma exacta.

El hamiltoniano de 10<sup>23</sup> partículas es muy complicado, por ello es necesario aislar los fenómenos a ser estudiados y hacer aproximaciones astutas que no eliminen lo esencial de la física al mismo tiempo. Particularmente transiciones de fase a sistemas que exhiben ordenamiento de largo alcance han sido importantes tanto desde el punto de vista básico como aplicado. Uno de estos fenómenos, que ha fascinado a físicos por más de 80 años y ha generado más de cinco premios Nobel es la superconductividad (2). Incluso en los últimos cinco años el descubrimiento de la superconductividad a altas temperaturas en materiales cerámicos (3) ha cautivado el intéres de los físicos (4) e incluso de la prensa (5). Estos mismos nuevos materiales exhiben una estructura cristalina y propiedades que algunos investiga-

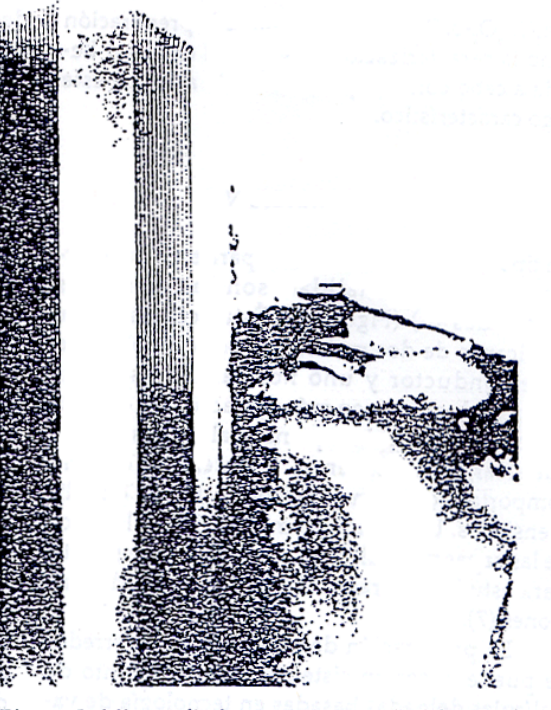

Figura 5. Micrografía de una estructura de Fabry-Perot mostrando dos multicapas de W/C con una periodicidad de 32.5 Å, separadas por una capa de C de 480 Å. La parte inferior muestra el sustrato de Si.

dores piensan que se-relaciona a fenómenos bidimensionales. Por esta razón en esta charla usare como ejemplo de fenómenos en dimensionalidad reducida, la superconductividad.

El tipo de preguntas generales que son importantes y que se aplican a toda clase de fenómenos son: ¿existe ordenamiento de largo alcance en baja dimensionalidad?, ¿en qué forma influye la dimensionalidad los parámetros que caracterizan el ordenamiento?, ¿existe algún tipo de universalidad que caracteriza la física independiente del fenómeno particular que se estudia?, ¿que parámetros controlan la dimensionalidad?, etc. Hay que tener en mente siempre que lo importante es comparar la dimensión física del sistema con un largo característico que controla la física. Para el fenómeno de la superconductividad, el largo característico importante es el llamado largo de coherencia,  $\xi$ , que a temperatura  $T = 0$  K varía entre 16.000Å para Al, a 2-3 Å en YBa, Cu, O,-δ. Por esta razón, tanto la preparación como la caracterización estructural debe ser llevada a cabo con una presición más alta que éste largo característico.

#### 2. PREPARACIÓN

Un tipo de estructuras ideales para estudiar efectos de dimensionalidad son las llamadas superredes (6) (Figura 1). Éstas consisten de multicapas de dos materiales, por ejemplo, uno superconductor y uno normal. Si las capas superconductoras son más delgadas que el largo de coherencia y si la capa normal es más gruesa que el largo de coherencia, el material se debería comportar como un superconductor en dos dimensiones. Un estudio como función del grosor de las capas normales en principio podría ser útil para estudiar la transición de dos a tres dimensiones (7).

La preparación de este tipo de superredes se puede hacer en sistemas de crecimiento de películas delgadas basadas en tecnología de vacío (8). Dos métodos han sido muy populares en este campo: Epitaxia de Haces Moleculares (Molecular Beam Epitaxy, MBE) y Pulverización (sputtering). La Figura 2 muestra esquemáticamente un sistema de MBE usado para la preparación de una variedad de películas delgadas en ultravacío (10<sup>-11</sup> Torr). Varios haces de partículas están dirigidos al substrato sobre el cual eventualmente se deposita el material. Las tasas de evaporación de los haces moleculares están controladas con sistemas de feedback, y los haces son interrumpidos por un gatillo ("chopper") que alternadamente expone el substrato a los varios haces. Al mismo tiempo en un sistema de ultravacío es posible estudiar el crecimiento de la película in-situ reflejando un haz de electrones de alta energía ("RHEED"). Una manera alternativa para preparar los haces, es producirlos a través de un método de bombardeo con gas inerte (Ar, por ejemplo), denominado "Pulverización" (sputtering). Con este método, los haces apuntan verticalmente y el substrato es movido alternadamente entre los dos haces para hacer crecer la superred (Fig. 3). La presencia del gas inerte excluye la posibilidad de estudios estructurales *in-situ*. Aunque mucha investigación y desarrollo tecnológico ha sido dedicado para el desarrollo de estas técnicas, el control sobre el crecimiento de las películas no es absoluto.

Para entender estos fenómenos, en colaboración con el Profesor R. Ramírez de la Universidad Católica, hemos desarrollado varios métodos teóricos para simular el crecimiento de películas delgadas en vacío (9,10). Hemos usado tanto métodos de simulación numérica como dinámica molecular y Monte Carlo, junto con cálculos de energía interfacial para tratar de entender orientaciones epitaxiales, interdifusión, y rugosidad interfacial. La Figura 4 muestra la imagen de una simulación numérica de película delgada crecida en el computador usando técnicas de dinámica molecular con parámetros realistas, típicos de condiciones experimentales. Se observa que los átomos cerca del sustrato, en la parte baja de la figura, están cristalizados. Sin embargo, de acuerdo al tipo de sustrato empleado en unas cuantas distancias interatómicas el cristal se desordena. Con lo que se demuestra que el crecimiento de cristales depende en gran parte de las propiedades físicas de los materiales en cuestión. Esto a pesar de lo estudiado en el computador representa una situación ideal en la cual no interfieren muchos otros fenómenos extraños como contaminación, por ejemplo. La variabilidad de técnicas de crecimiento, de laboratorio a laboratorio, es suficiente para que los materiales sean diferentes y por lo tanto las propiedades físicas sean diferentes. Por lo tanto es de suma importancia que, además de controlar el crecimiento usando todas las posibles técnicas al alcance de uno, caracterizar el sistema en forma completa una vez que ha crecido.

#### 3. CARACTERIZACIÓN

La caracterización de películas delgadas ha sido un tema de mucho interés en los últimos años. La razón es que junto con las técnicas de crecimiento muchas nuevas técnicas de caracterización a nivel atómico han sido desarrolladas. Estas técnicas incluyen microscopía electrónica de alta resolución, difracción de rayos X, una serie de técnicas de superficie (espectroscopías de Auger, fotoelectrones e iones) combinadas con fresado de iones, backscatering de Rutherford, scattering

#### MICROESTRUCTURAS

de electrones de alta y baja energía, etc. (11). Cada una de estas técnicas tiene sus propias limitaciones en cuanto a sensibilidad y resolución espacial que proveen. Por esta razón es deseable usar la mayor cantidad de técnicas ya que la información que proveen es complementaria. Por obvias razones de espacio aquí sólo mostraré ejemplos representativos de este tipo de caracterización.

La Figura 5 es una micrografía de una estructura de Fabry-Perot fabricado usando capas alternas de tungsteno (W) y carbono (C). La parte inferior es el substrato de silicio, después se observa una capa de carbono, varias capas de W y C con un grosor de 32.5 À por bi-capa, una capa gruesa de C de 480 Å, varias bi-capas de W-C y una capa protectora de C(12). Nótese que estructuras tan complicadas como ésta con capas que tienen un grosor del orden de unos cuantos radios atómicos se pueden preparar. Por otro lado la cuantificación de propiedades estructurales como distribución de la rugosidad, interdifusión, cambios en la red cristalina, etc., es mucho más difícil. Esto es sumamente importante ya que las propiedades de los sólidos dependen de una manera muy delicada de propiedades estructurales. Pequeños cambios, del orden de unos pocos por cientos, causan cambios enormes en las propiedades físicas. Ésta es la razón por la cual

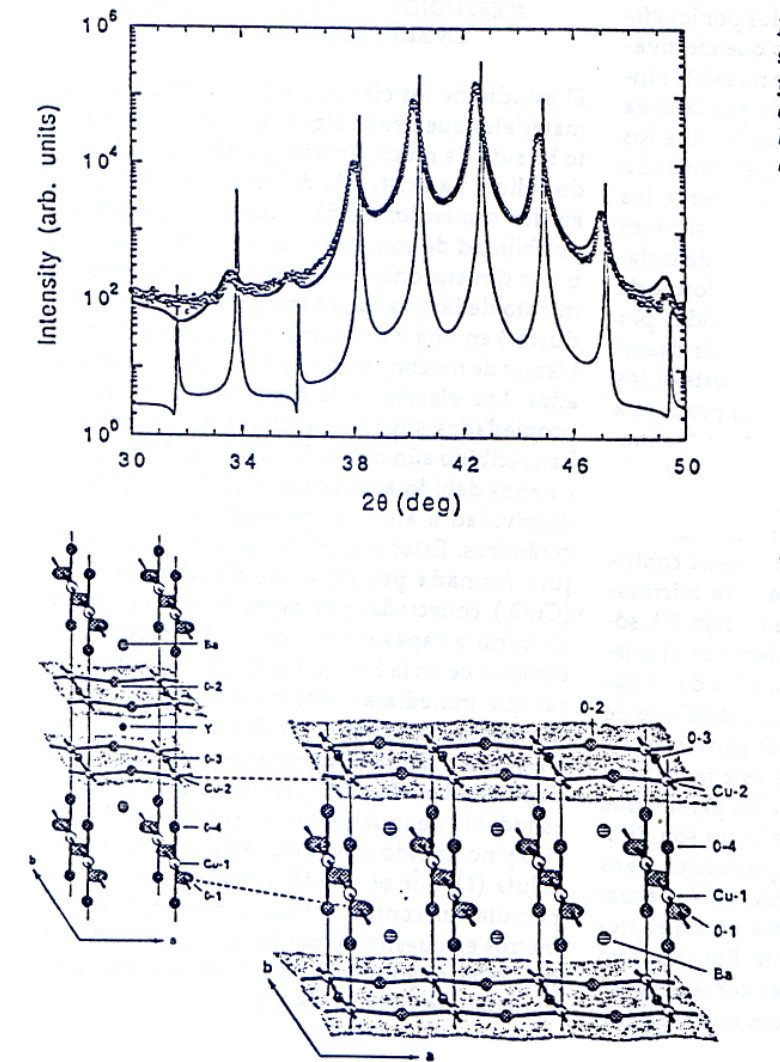

Figura 6. Intensidad de rayos X de una superred de Mo(20Å)/Ni(22Å) (círculos) y un cálculo del espectro suponiendo una estructura perfecta (línea delgada). La línea gruesa es el resultado del proceso de refinamiento descrito en el texto.

Figura 7. Estructura ortorrómbica de YBa, Cu, O,-d. Las capas bidimensionales de CuO, están acopladas por capas de BaO y cadenas de CuO.

189

es necesario desarrollar técnicas de caracterización que determinen de una forma precisa la estructura de las microestructuras que se estan estudiando. Por ejemplo, el análisis detallado y cuantitativo de las imagenes obtenidas por un microscopio electrónico requiere el uso de modelos y de estudios como función del largo focal del microscopio y del grosor de la muestra a lo largo del haz de electrones. Por lo tanto este tipo de estudios requiere uso intenso de computadoras.

Un método muy útil para este tipo de determinación para superredes, ha sido desarrollado recientemente en nuestro laboratorio (13). La Figura 6 muestra la difracción de rayos X de una superred de molibdeno (Mo)/níquel (Ni). Los datos experimentales están indicados por los círculos. Una simulación suponiendo que efectivamente las capas son perfectas y que no existe ningún tipo de desorden está indicada por la línea delgada. Nótese la clara discrepancia entre los datos experimentales y el cálculo suponiendo capas perfectas. Aunque cualitativamente los datos se ven similares al cálculo; las posiciones de los picos están en desacuerdo, las intensidades relativas son diferentes y el ancho y forma de los picos tampoco están bien reproducidas por los cálculos. Claramente, hay que incluir desorden en los modelos del material!!. El ajuste de los datos experimentales a un modelo se produce a través un método que se denota como "refinamiento de la estructura". Aunque este tipo de método ha sido usado por muchos años para determinar la estructura de bulto de materiales complejo (14), solo recientemente con nuestra contribución (13), ha sido esto posible para microestructuras del tipo descrito en este trabajo. Filosóficamente el método de refinamiento es el mismo; ajustar el modelo estructural a los datos experimentales a través de un método de ajuste de cuadrados medios con parámetros ajustables. La diferencia entre la aplicación de este método al bulto o a microestructuras es que los parámetros que caracterizan el desorden de bulto son diferentes de los parámetros importantes para microestructuras. Como consecuencia las ecuaciones matemáticas son diferentes y todo el problema computacional es diferente. Por supuesto no es suficiente poder ajustar las curvas experimentales a un modelo que contiene muchos pará-

metros ajustables. Es necesario determinar acaso este ajuste tiene significado físico. Esto ha sido recientemente comprobado en un trabajo extensivo en nuestro grupo. El refinamiento de la estructura de las superredes de Mo/Ni está indicada en la Figura 6 como una línea gruesa. Nótese que es posible ajustar este tipo de datos en un rango de varios órdenes de magnitud en intensidad. Trabajo detallado ha demostrado que los parámetros así obtenidos tienen significado físico que está en acuerdo con otras mediciones independientes llevadas a cabo para determinar la estructura en aquellos casos en que esto es posible.

#### 4. ESTUDIOS DE DIMENSIONALIDAD EN SUPERCONDUCTORES

El estudio de los efectos de dimensionalidad en materiales que tienen algún tipo de ordenamiento ha sido de mucho interés para físicos del estado solido. La existencia del fenómeno de fusión en dos dimensiones(15), y como ocurre éste, la posibilidad de comportamiento metálico en una o dos dimensiones(16), la existencia de ordenamiento de largo alcance (magnético o superconductor) en una y dos dimensiones han sido problemas de mucho estudio en los últimos cincuenta años. Los efectos de la dimensionalidad en las propiedades superconductoras de un material han recibido aún más atênción en los últimos cinco años debido al descubrimiento de superconductividad a altas temperaturas en materiales cerámicos. Estos materiales exhiben una estructura formada por capas de di-óxido de cobre (CuO,), conectadas por capas de itrio (Y), óxido de bario y capas de monóxido de cobre (CuO). como se ve en la Figura 7 (17). La pregunta natural que inmediatamente ha sido hecha es si la dimensionalidad reducida de las capas de Cu $O_{\frac{1}{2}}$ en alguna manera es importante para la superconductividad a altas temperaturas. Esta pregunta es todavía de mucho interés experimental y teórico y no ha sido solucionada de una manera absoluta (4). Por otro lado, superredes artificiales permiten un control artificial sobre todos los parámetros en cuestión y por lo tanto permiten estudios relacionados con la dimensionalidad en una variedad de situaciones (6).

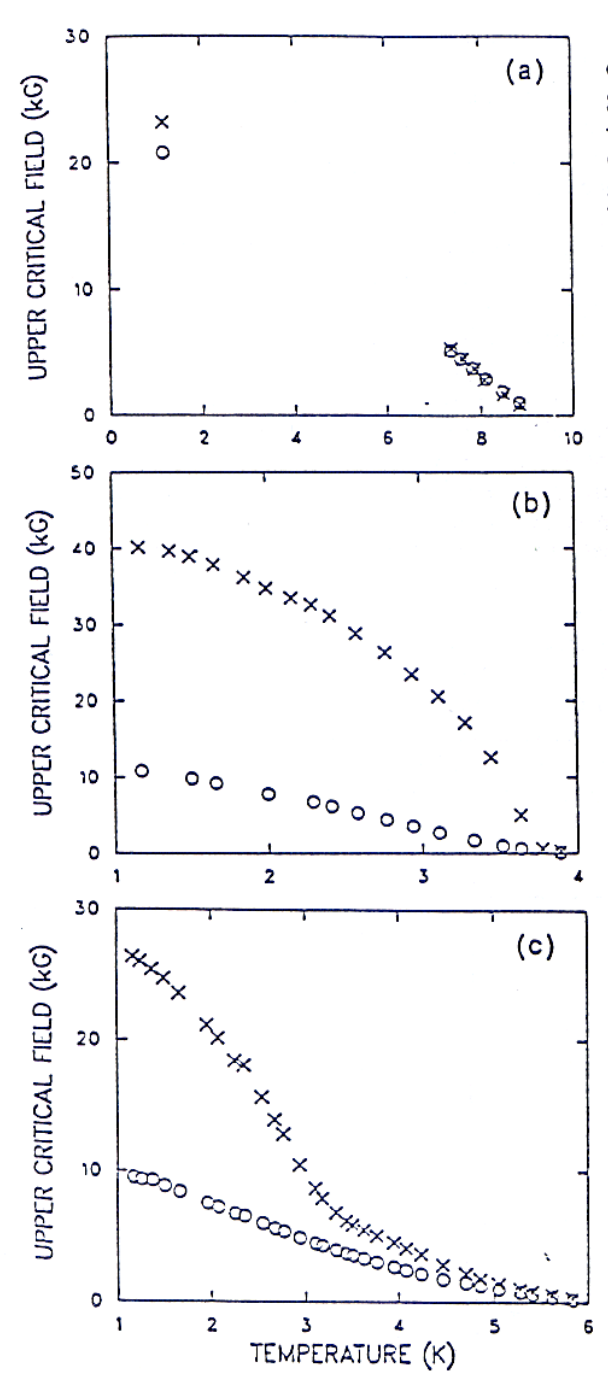

Figura S. Campos críticos para: a) una capa tridimensional de Nb (\$500 Å), b) una capa bidimensional de Nb (191 Å) y c) una superred de Nb (172 Å)/Cu(333 Å) que exhibe "cruce dimensional" como función de la temperatura.

El parámetro importante que determina la dimensionalidad de un superconductor es el largo de coherencia, ç. Este largo es del orden de 400 Å, para el niobio (Nb). Un parámetro superconductor importante que caracteriza la dimensionalidad es el campo crítico superior, H<sub>o</sub>. Debido a la cuantización del flujo magnético en un superconductor, este campo crítico obedece la ecuación:

$$
H_{\rm cs} \times A = \phi_0 \tag{1}
$$

donde A es el área del vórtice magnético y  $\varnothing_{\mathfrak{o}}$  es el quantum de flujo. En un material anisotrópico, como una superred, el área del vórtice de flujo depende del largo de coherencia en la dirección perpendicular a la dirección del campo dentro del vórtice<sup>18</sup>. Por lo tanto, para el campo crítico en la dirección perpendicular a la superred, viene dado por

$$
H_{C_1} \times \pi (\xi \|^{2}) = \phi_0^{2} \tag{2}
$$

Por otro lado en la dirección paralela, el campo crítico obedece la ecuación

$$
H_{\text{CS}} \times \pi (\xi \| \xi_1) = \phi_0'^2 \tag{3}
$$

Es importante recordar que el largo de coherencia, & depende de la temperatura como

$$
\xi \alpha (T_c - T)^{-1/2} \tag{4}
$$

y por lo tanto este largo diverge cuando la temperatura se acerca a la temperatura crítica, T. Nótese que si un superconductor es bidimensional, o sea que el grosor d es menor que el largo de coherencia en la dirección perpendicular & este viene dado por el grosor mismo. Con todo esto, es fácil de entender la dependencia como función de la temperatura de H<sub>ci</sub> para superconductores de diferente dimensionalidad: en tres dimensiones He, tiene una dependencia lineal como función de la temperatura y en dos dimensiones es función de la raíz cuadrada de la temperatura tal como se muestra en las ecuaciones (5) y 6).

$$
H_{\text{cm}} = (\phi_0^{12 \pi}) (1/\xi || \xi_1) \alpha (T_c - T)
$$

en tres dimensiones (5) y

### $H_{\text{C2II}} = (\phi_0^{12.5}) (1/\xi || \xi d) \propto (T_c - T)^{1/2}$

en dos dimensiones (6)

Esto es muy claramente ilustrado en la Figura 8a donde una película gruesa de Nb exhibe comportamiento bidimensional mientras una película delgada de Nb (Fig. 8b) muestra claramente un comportamiento bidimensional en H<sub>c2</sub>. Aunque estas dos figuras claramente ilustran el fenómeno, la dependencia como función de la temperatura del largo de coherencia permite cambiar la dimensionalidad de la muestra variando la temperatura. Recalcando nuevamente, la dimensionalidad está determinada por la comparación de un parámetro estructural con el largo característico que determina la física. Esto está claramente indicado en la Figura 8c por una superred formada por capas bidimensionales de Nb acopladas através de capas normales de cobre. A altas temperaturas, cerca de la temperatura crítica,  $\xi$  es largo y las capas están acopladas dando un comportamiento tri-dimensional. Cuando la temperatura baja, el  $\xi$  se achica, las capas de Nb se desacoplan y H<sub>c2</sub> exhibe comportamiento bidimensional.

Por supuesto, las propiedades de estos materiales no sólo dependen de la dimensionalidad sino también de las propiedades físicas de los elementos que forman la superred. Propiedades tales como el camino libre medio, la densidad de estados electrónicos, el largo de difusión, el espectro de fonones, etc., también afectan estos comportamientos a través de los cambios inducidos en el largo de coherencia y en la magnitud del campo crítico. Esto se ilustra en la Figura 9 para una variedad de diferentes superredes formadas por diferentes elementos (19).

Estudios similares de los efectos de la dimensionalidad se han llevado a cabo en muchas situaciones en que sistemas físicos tienen cambios de fase. Ejemplos de estos tipos de estudio son de importancia para estudiar la red de vórtices en una, dos y tres dimensiones en superconductores, el ordenamiento magnético en varias dimensiones y en sistemas fractales, y la fusión de sistemas de dimensionalidad reducida. En muchos casos ha sido posible establecer ciertas correlaciones de tipo universales que son transferibles de un sistema físico a otro. Como estos estudios se llevan a cabo en materiales concretos los parámetros que controlan la dimen-

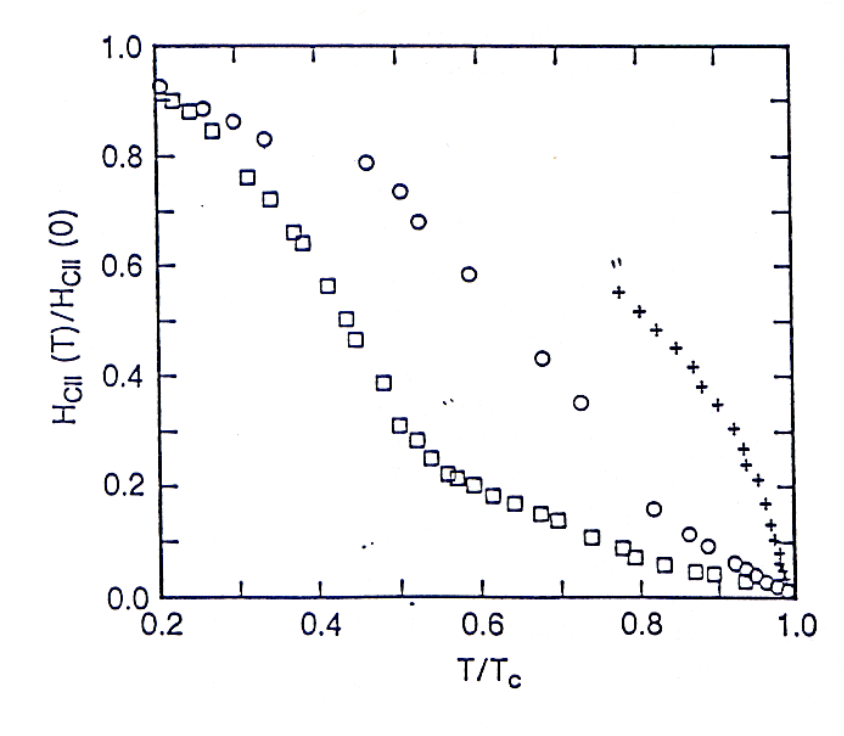

Figura 9. Campo crítico normalizado  $H_{c2s} = (T) / H_{c2} || (0)$ para una superred de Nb (172 A) | Cu (333A) (), una multicapa de Pb (140 A) | Ge (20 A) (0) y una multicapa de Nb (65 A) / Ge (35 A) (+).

sionalidad y el comportamiento detallado dependen de propiedades de materiales que son muy difíciles de calcular o predecir *a-priori* y tienen que ser obtenidos experimentalmente.

#### 5. CONCLUSIONES

Microestructuras son sistemas ideales para estudiar problemas relacionados con el comportamiento de sistemas físicos en varias dimensiones. Aunque técnicas modernas de crecimiento de microestructuras permiten control casi al nivel atómico es de suma importancia caracterizar las muestras una vez crecidas. Películas delgadas y superredes en particular permiten estudios de física en dimensionalidad reducida. Cambios de dimensionalidad en el campo crítico superior ha sido usado como un ejemplo particular para ilustrar este tipo de estudios. La dimensionalidad de un sistema físico está determinada por la comparación de la dimensión física del sistema con el largo característico que controla la física. En aquellos casos en los cuales el largo característico varía con otros parámetros como la temperatura o el campo magnético es posible controlar la dimensionalidad variando este parámetro.

El trabajo descrito en este artículo ha sido financiado por el Departamento de Energía (DOE), la Fundación Nacional de Ciencia (NSF) y la Oficina de Investigación Naval (ONR) de los Estados Unidos. Gracias especiales a la poetisa P. Zimermann por la crítica literaria y las correciones gramaticales del manuscrito.

#### REFERENCIAS

- 1. Véase, por ejemplo, "The Fractal Geometry of Nature", B. B. Mandelbrot, W. H. Freeman and Co., N.Y. (1983).
- $2.$ Un excelente libro en superconductividad, "Superconductivity of Metals and Alloys", P. G. de Gennes, W. A. Benjamín Inc., N. Y. (1966).
- 3. J. G. Bednorz and K. A. Müller, Z. Phys. B64, 189  $(1986)$ .
- $4.$ Para un repaso completo véase Materials Research Society Bulletin XV, 27 (1989).
- 5. Véase, por ejemplo, "El Cobre en Jaque", Revista del Domingo, El Mercurio, Santiago, Chile, 21 de junio 1987 o "Superconductivity Is Just Child Play", Chicago Tribune, 13 de mayo 1987.
- 6. Un resúmen completo "Physics, Fabrication and Applications of Multilayered Structures" P. Dhez and C. Weisbuch eds, Flenum Publishing Co., N.Y. (1988).
- 7. Iván K. Schuller en referencia 6 ibid., página 139.
- 8. Como ejemplo véase "Epitaxial Growth", J. D. Matthews ed., Academic Press, N.Y. (1975).
- 9. Para el trabajo inicial véase, R. Ramírez, A.

Rahman and Iván K. Schuller, Phys. Rev. B30, 6208(1984).

- 10. Para un resumen del trabajo en dinámica molecular de crecimiento epitaxial véase, Iván K. Schuller, Materials Research Society Bulletin XIII-11, 18(1989).
- Véase, por ejemplo, "Modern Techniques of Surface 11. Science", D. P. Woodruff and T. A. Delchar, Cambridge University Press, Cambridge (1989).
- Y. Lepetre, Iván K. Schuller, G. Rasigni, R. Rivoira, 12. R. Philip and P. Dhez, SPIE Proc. 563, 258(1985).
- 13. VE. E. Fullerton, Iván K. Schuller, H. Vanderstraeten and Y. Bruynseraede, Phys. Rev. B45, 92992 (1992).
- $14.$ Véase varios artículos en "Advances in the Rietveld Method", R. A. Young ed., Oxford University Press, Oxford (1992).
- J. M. Kosterlitz and D. J. Thoules, J. Phys. C6, 118 15. (1973): J. Phys. C7, 1046 (1974).
- 16. Véase, por ejemplo, "Localización, Interaction and Transport Phenomena" B. Kramer, G. Bergman and Y. Bruynseraede eds., Springer-Verlag, Berlin  $(19S5).$
- 17. M. A. Beno, L. Soderholm, D. W. Capone II, D. G.<br>Hinks, J. D. Jorgensen, J. D. Grace, Iván K.<br>Schuller, C. U. Segre, and K. Shang, Appl. Phys.<br>Lett. 51, 57 (1987).
- 18. C. S. L. Chun, G-G Zheng, J. L. Vicent and Iván<br>K. Schuller, *Phys. Rev.* B29, 4915 (1984).
- 19. J. P. Locquet, W. Sevenhans, Y. Bruynseraede, H.<br>Homma and Iván K. Schuller, JEEE Trans. M<sub>ag.</sub> MAG-23, 1393 (1987).